## **TYPO3 CMS 7 LTS - What's New** System Administration

Patrick Lobacher und Michael Schams

10/November/2015 Creative Commons BY-NC-SA 3.0

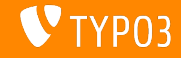

## **[Introduction](#page-1-0)**

**TYPO3 CMS 7 LTS - What's New**

Die folgenden Slides sind auf ein spezielles Thema fokussiert. Abhängig von der Rolle, können die folgenden Themen ebenfalls interessant sein:

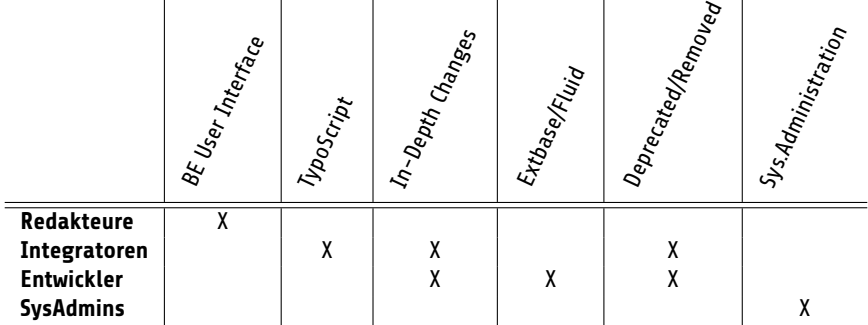

Download aller **What's New Slides** unter [typo3.org](http://typo3.org/download/release-notes/whats-new/)

<span id="page-1-0"></span>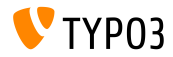

# **System Administration**

TYPO3 CMS 7 LTS benˆtigt eine aktuelle Hosting-Umgebung. Die Schritte zur Installation von TYPO3 CMS 7 LTS sind gerunds‰tzlich die selben, wie bei der letzten LTS-Version, allerdings sollten System-Administratoren sicher stellen, dass die neuen Systemanforderungen eingehalten werden. Zusätzlich können Administratoren nun Composer verwenden um die TYPO3 CMS Sourcen, alle Abh‰ngigkeiten und Extensions zu installieren und zu deployen.

<span id="page-2-0"></span>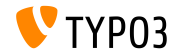

**System Requirements**

- $\blacksquare$  PHP\*:  $v5.5.0 v5.6.x$
- MySQL:  $v5.5.x v5.6.x$  (no strict mode)
- Speicherplatz: min 200 MB
- PHP Einstellungen:
	- memory\_limit >= 128M
	- max\_execution\_time >= 240s
	- max input vars  $>= 1500$
	- die Compile-Option --disable-ipv6 darf nicht verwendet werden
- Das Backend benötigt IE > = 9 oder einen anderen modernen Browser

#### \*) Weitere Details: PHP - minimale Requirements für TYPO3 CMS 7

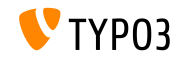

## **[System Administration](#page-2-0)**

**Installation (Klassisch)**

■ Offizielle Installations-Prodezur unter Linux/Mac OS X (DocumentRoot z.B. /var/www/site/htdocs):

```
$ cd /var/www/site
$ wget --content-disposition get.typo3.org/7.6
$ tar xzf typo3_src-7.6.0.tar.gz
$ cd htdocs
$ ln -s ../typo3_src-7.6.0 typo3_src
$ ln -s typo3_src/index.php
$ ln -s typo3_src/typo3
$ touch FIRST_INSTALL
```
- Symbolische Links unter Microsoft Windows:
	- Verwendung von junction unter Windows XP/2000
	- Verwendung von mklink unter Windows Vista und Windows 7

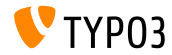

## **[System Administration](#page-2-0)**

## **Installation (mittels Composer)**

- **Dealing 19 Terms** Offizielle Installations-Prodezur mittels [Composer](https://getcomposer.org/) (DocumentRoot z.B. /var/www/site/htdocs/web):
	- \$ cd /var/www/site
	- \$ curl -s https://getcomposer.org/installer | php
	- \$ php composer.phar create-project typo3/cms-base-distribution \ htdocs
	- \$ touch htdocs/web/FIRST\_INSTALL
- dev-master anhängen, für den aktuellen Entwicklungszweig:
	- \$ php composer.phar create-project typo3/cms-base-distribution \ htdocs dev-master
- Weitere Details:
	- <https://composer.typo3.org>
	- <https://wiki.typo3.org/Composer>

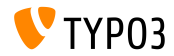

### **Upgrade auf TYPO3 CMS 7 LTS**

- Upgrade ist nur von TYPO3 CMS 6.2 LTS oder einem der 7.x Sprint Releases möglich
- TYPO3 CMS < 6.2 sollte zunächst auf TYPO3 CMS 6.2 LTS aktualisiert werden
- Upgrade Instruktionen:

[https://wiki.typo3.org/Upgrade#Upgrading\\_to\\_7](https://wiki.typo3.org/Upgrade#Upgrading_to_7)

Offizieller TYPO3 Guide "TYPO3 Installation and Upgrading":

<http://docs.typo3.org/typo3cms/InstallationGuide>

- Generelles Vorgehen:
	- Check der minimalen System Requirements (PHP, MySQL, etc.)
	- Untersuchung **deprecation\_\*.log** in der alten TYPO3 Instanz
	- Aktualisierung aller Extensions auf die neueste Version
	- Deployment der neuen Sources + Install Tool -> Upgrade Wizard

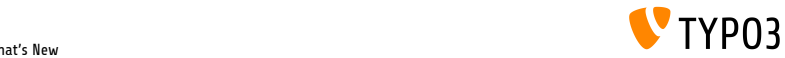

## **Quellen und Autoren**

<span id="page-7-0"></span>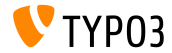

TYPO3 CMS 7 LTS - What's New

## **[Sources and Authors](#page-7-0)**

**Quellennachweis**

### **TYPO3 News:**

■ <http://typo3.org/news>

## **Release Infos:**

- [https://wiki.typo3.org/Category:ReleaseNotes/TYPO3\\_7.x](https://wiki.typo3.org/Category:ReleaseNotes/TYPO3_7.x)
- [INSTALL.md](https://github.com/TYPO3/TYPO3.CMS/blob/master/INSTALL.md) and [ChangeLog](https://github.com/TYPO3/TYPO3.CMS/blob/master/ChangeLog)
- typo3/sysext/core/Documentation/Changelog/\*

## **TYPO3 Bug-/Issuetracker:**

■ <https://forge.typo3.org/projects/typo3cms-core>

#### **TYPO3 Git Repositories:**

- https://git.typo3.org/Packages/TYP03.CMS.git
- https://git.typo3.org/Packages/TYP03.Fluid.git

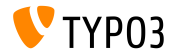

## **[Sources and Authors](#page-7-0)**

#### **TYPO3 CMS What's New Slides:**

Patrick Lobacher (Recherche, Informationsdokumentation und deutsche Version) Michael Schams (Project Leader und englische Version)

#### **‹bersetzungen und Mitwirkung von:**

Andrey Aksenov, Paul Blondiaux, Pierrick Caillon, Sergio Catal·, Ben van't Ende, Jigal van Hemert, Sinisa Mitrovic, Michel Mix, Angeliki Plati, Nena Jelena Radovic und Roberto Torresani

<http://typo3.org/download/release-notes/whats-new>

Lizensiert unter Creative Commons BY-NC-SA 3.0

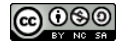

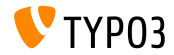